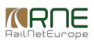

Published on *CMS RNE* (<https://cms.rne.eu>)

[Home](https://cms.rne.eu/) > Additional web-service operations since v5.1

# **Additional web-service operations since v5.1**

#### [Content](https://cms.rne.eu/pcs/pcs-documentation/additional-web-service-operations-v51#)

# **Additional web-service operations since v5.1**

**createSubsidiary operation**

## **General**

With this operation, the agencies would be able to create new subsidiaries in the system.

# **Request**

createSubsidiary request is consisted of following elements:

- path mandatory element (dossier-specific ids for path and its children elements should not be set)
- ruImPairId mandatory element (this element should be provided in order PCS to resolve to which dossier subsidiary should be added)

### **Response**

createSubsidiary operation returns a response consisted of the following:

• status – description for the response. The list of error codes can be found in the Appendix A

makeObservations

### General

makeObservation operation exposed in PCS IP creates new, formatted (per the defined convention) comment in the dossier, based on the user provided input.

## Request

makeObservation request is consisted of the following elements:

- newObservation element which is consisted of the following
	- imIds a mandatory list of IM agencies ids in the dossier which are influenced by the observation (the exact agencies ids can be found in the dossier xml)
	- imPathInfo (optional element)

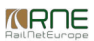

- pathId IM path id for which the observation is about (the exact path id can be found in the dossier xml)
- startingOperationPointId operation point for which the observation is about. Should belong to entered pathId.
- endingOperationPointId operation point for which the observation is about. Should belong to entered pathId.
- observationReasons an optional element that indicates the reason for observation. In order to get id for observation reason you can use helper operation: getObservationTypes.
- comment an optional element, for further description of the objection
- $\circ$  isJustified an optional element that indicates whether the objection is justified
- dossierId mandatory element (this element should be provided in order PCS to resolve to which dossier the observation should be added.)

#### Response

makeObservation operation returns a response consisted of the following

- $\bullet$  id id of the created observation
- status description for the response. The list of error codes can be found in the Appendix A. If everything went ok, the return code is:

100 - SUCCESS

#### $\blacktriangleright$  [Print](https://cms.rne.eu/pcs/pcs-documentation/additional-web-service-operations-v51#)

**[Printer-friendly](http://cms.rne.eu/print/1361) version** 

 $\blacksquare$  [Send](http://cms.rne.eu/printmail/1361) by email

**A** PDF [version](http://cms.rne.eu/printpdf/1361)

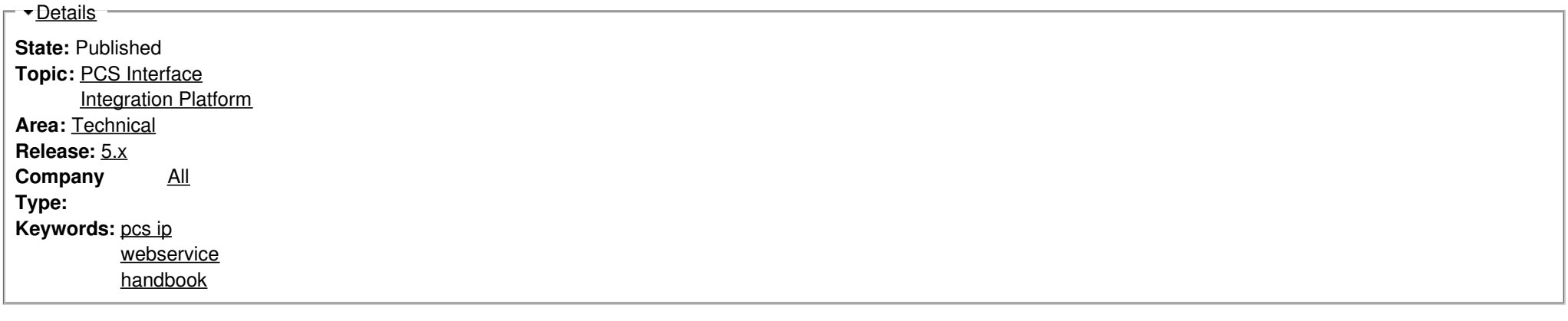

 $\overline{\mathsf{r}}$ [Translations](https://cms.rne.eu/pcs/pcs-documentation/additional-web-service-operations-v51#)

**No translations**

**Source URL:** https://cms.rne.eu/pcs/pcs-documentation/additional-web-service-operations-v51